# **Protokollanalyse an digitalen Schnittstellen mit den Audio Analysatoren UPL oder UPD**

Application Note 1GA15\_1D

Tilman Betz, 9/94 Neufassung 8/96

Änderungen vorbehalten

## Produkte:

## **Audio Analyzer UPL**

**Audio Analyzer UPD**

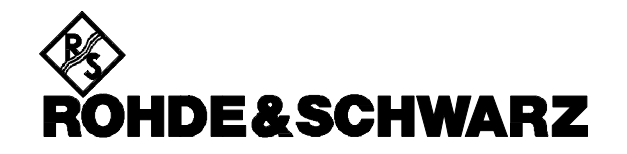

## **1. Zusammenfassung**

Für die Übertragung digitaler Audio-Daten werden verschiedene Datenformate verwendet. Sowohl das im professionellen Bereich benutzte AES/EBU-Format, als auch das im Konsumerbereich übliche S/P DIF-Format übertragen die Audio-Daten für die beiden Kanäle im Zeitmultiplex. Zusätzliche Bits im Datenstrom tragen ergänzende Informationen bzw. dienen der Fehlerprüfung. Die Erzeugung bzw. die Analyse dieser Protokolldaten mit den Audio Analysatoren UPD oder UPL ist das Thema dieser Applikationsschrift. Ein Auszug aus der AES3 informiert über die grundlegenden Definitionen.

## **2. Protokoll-Analyse und Generierung**

In der digitalen Audio-Technik sind verschiedene Datenformate für die Signalübertragung genormt. Der Standard für die professionelle Audio-Technik ist die sogenannte AES/EBU-Schnittstelle über die Stereosignale mit bis zu 24 bit Auflösung übertragen werden können. Ein ähnliches Format, jedoch mit abweichenden Stecksystemen und elektrischen Anschlußwerten hat das in der Consumer-Industrie verwendete S/P DIF-Format (Sony / Philips digital interface format).

Die eigentliche Übertragung des Audio Signals erfolgt im Zeitmultiplex für beide Stereokanäle zusammen mit allen notwendigen Zusatzinformationen zur Synchronisation usw.. Das Datenformat bietet aber noch Platz für darüber hinausgehende Informationen und Fehlerprüfungen. Der grundsätzliche Aufbau des genormten Datenformates (AES3, siehe Auszug aus der Norm im Anhang) wird hier kurz beschrieben:

Das digitalisierte Audiosignal wird mit einer festgelegten Abtastrate, der sogenannten sample rate übertragen, genormt sind die Abtastraten 32 kHz, 44.1 kHz und 48 kHz je nach gewünschter Qualitätsforderung an den übertragbaren Tonfrequenzbereich. Mit dieser Abtastrate wird im Multiplex jeweils der linke und der rechte Audiokanal übertragen, ein sogenanntes Frame besteht jeweils aus dem Subframe für den linken Kanal und einem Subframe für den rechten Kanal, jedes dieser Subframes hat eine Länge von 32 bits. Bis zu 24 bits werden davon für das eigentliche Audiosignal verwendet, 4 bits bilden die sogenannte Präambel und dienen der Synchronisierung, 1 bit kennzeichnet die Gültigkeit des Audiosignals und 1 bit dient der Paritätsprüfung des gesendeten Wortes. Es verbleiben noch zwei freie bits in jedem Subframe, das sogenannte Channel-Status-Bit und das User-Bit. In diesen bits kann eine Zusatzinformation übertragen werden, die für das Channel-Status-Bit weitgehend genormt und für das User-Bit freigestellt ist.

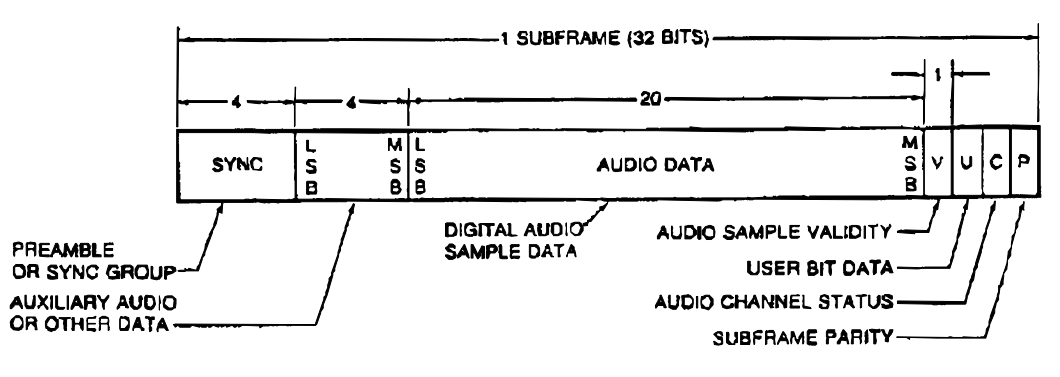

Bild 1: Subframe format

Diese Informationen werden also bitweise mit jedem Audiosample übertragen, getrennt für den linken und den rechten Kanal, die Bitrate entspricht der Abtastrate des Audiosignals also z.B. 48 kbit/s bei 48 kHz **Abtastrate** 

Für die Channel-Statusinformation werden jeweils 192 aufeinanderfolgende Channel-Status-Bits zusammengefaßt und als 24 Worte zu je 8 bit dargestellt, die genaue Definition der einzelnen Channel Statusworte ist aus dem Auszug aus der Norm AES3 im Anhang zu entnehmen. Die gesamte Channel Statusinformation hat damit eine Wiederholrate von Abtastrate / 192, also z.B. bei einer Abtastrate von 48 kHz eine Wiederholrate von 250 Hz. Es stehen parallel immer die Channel Statusinformation für den linken und den rechten Kanal zur Verfügung, diese Informationen können, müssen aber nicht identisch sein.

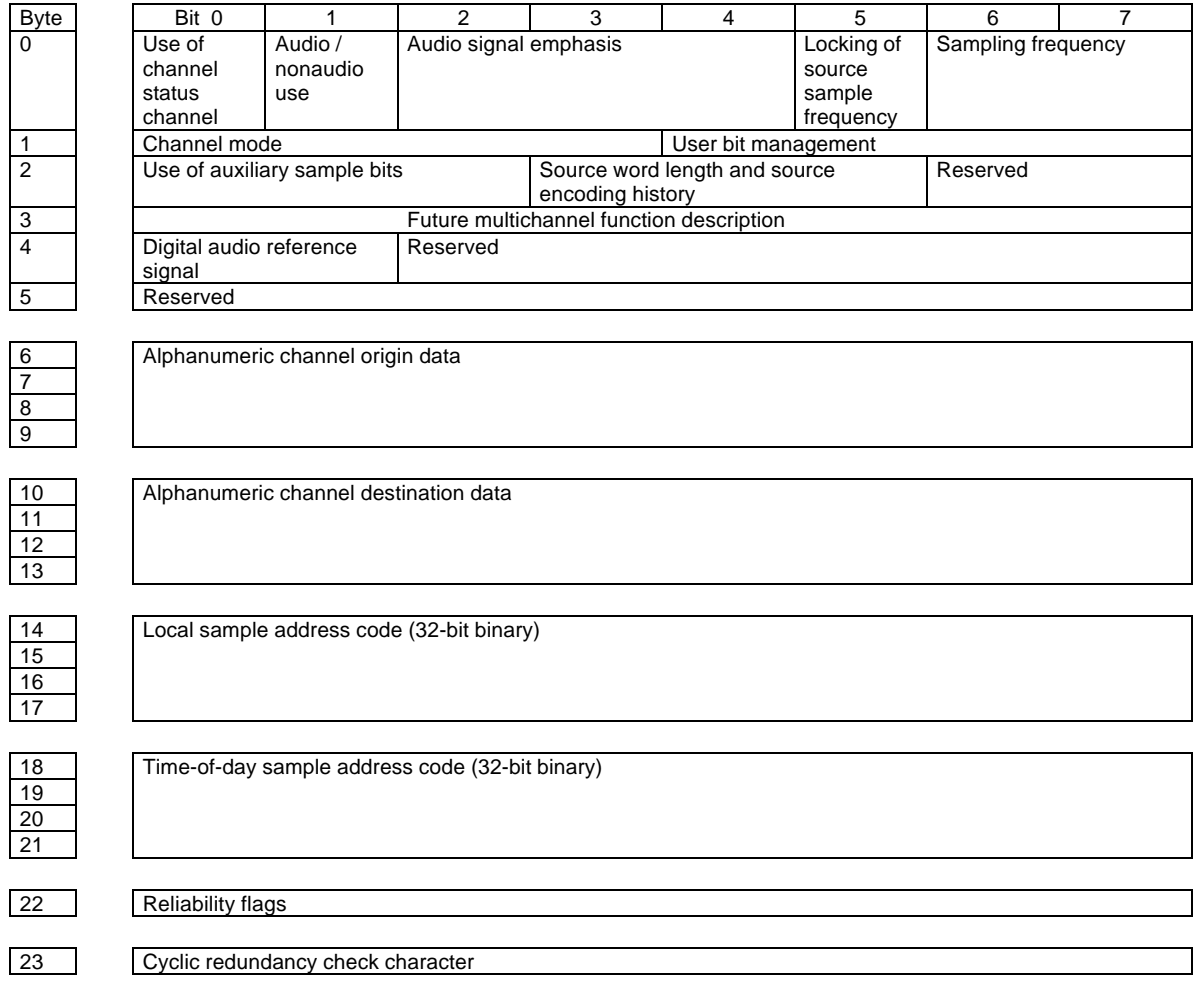

Die einzelnen Bytes (Worte) der Channel Statusinformation haben folgende Bedeutung (Auszug aus der AES3):

Bild 2: Channel Status Datenformat

Die Audio Analysatoren UPL und UPD können neben dem eigenlichen Audiosignal auch diese Zusatzinformationen generieren und analysieren. Außerdem können - allerdings nur mit dem UPD gezielt fehlerhafte Frames erzeugt werden, um die Verträglichkeit angeschlossener Komponenten zu testen: Es ist möglich, Parityfehler in beliebiger Folge zu erzeugen, genauso wie Block-Folgefehler, Sequenz-Fehler oder auch Checksummenfehler (CRC).

Da die Erzeugung spezieller Bitfolgen mit der in der Norm festgelegten Bedeutung auf der Bit-Ebene relativ aufwendig und unübersichtlich ist, bietenUPL und UPD auch die Möglichkeit, diese Bitfolgen bereits codiert nach ihrer Bedeutung zu generieren und zu analysieren. Diese Codierung bzw. Decodierung wird mit sogenannten Panelfiles erreicht d.h. auf Wunsch wird das Bedienpanel im Generator bzw. des Analysators im UPL/UPD um die Channel-Daten-Darstellung erweitert. Für die genormten Formate sind diese Panelfiles den Audio Analysatoren verfügbar, für beliebige Formate kann der Anwender ein von ihm frei definierbares Bedienpanel für die Channel-Status-Daten zusammenstellen. Außerdem sind alle Daten natürlich auch direkt in binärer oder hexadezimaler Form darstellbar.

Im Folgenden wird die Generierung und die Analyse von Channel Statusdaten bzw.die Erzeugung der zugehörigen Bedienpanels beschrieben:

## **3. Generierung der Protokoll-Daten**

### **AES/EBU Protokoll Definition**

Bei Wahl der standardisierten Digitalausgänge erscheint im Generatorpanel ein zusätzlicher Abschnitt PROTOCOL. In diesem Abschnitt sind die Befehle zur Definition der Protokollinformation (Channel-Status-Daten, User-Daten, Validity, Parity) zusammengefaßt.

Hinweis: Im Vergleich zum Audio Analyzer UPL stellt der Audio Analyzer UPD umfangreichere Möglichkeiten zur Erzeugung von Fehlersignalen zur Verfügung. Im folgenden wird auf diese Unterschiede hingewiesen.

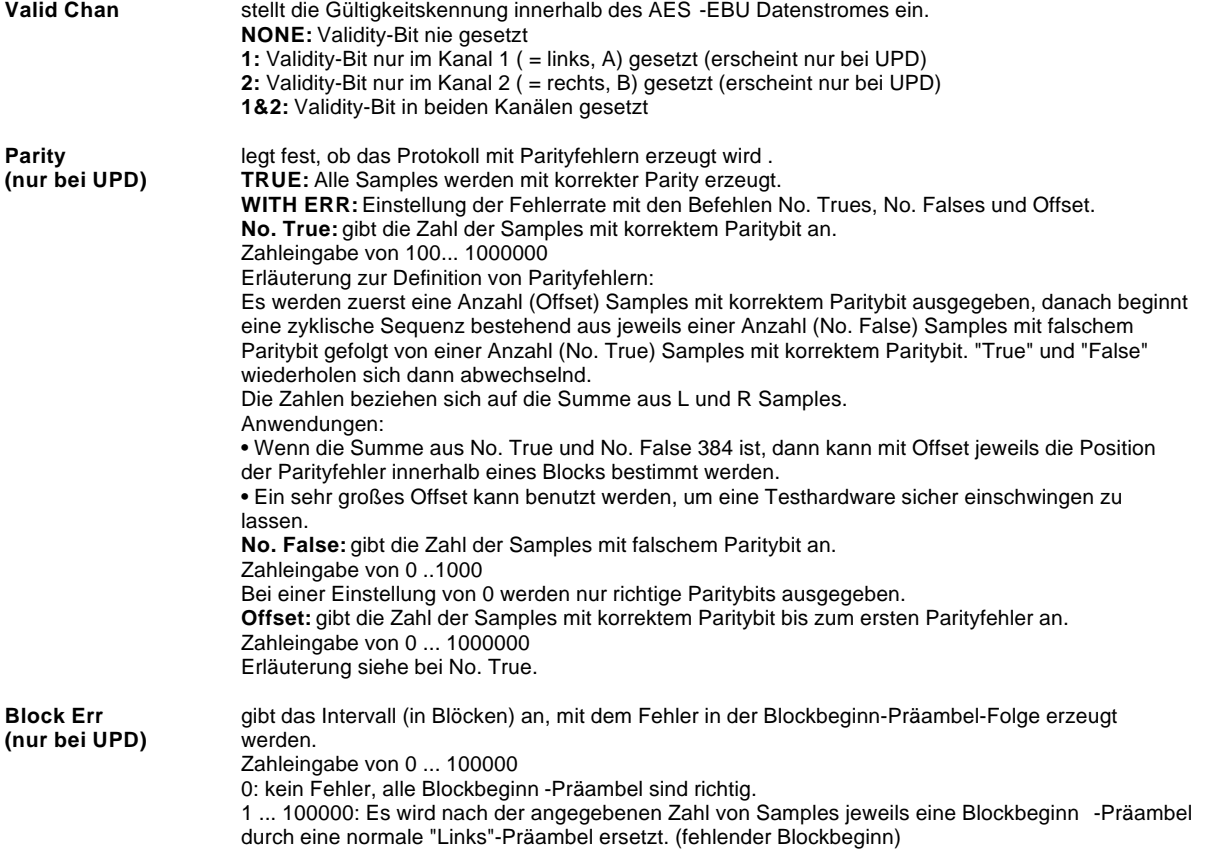

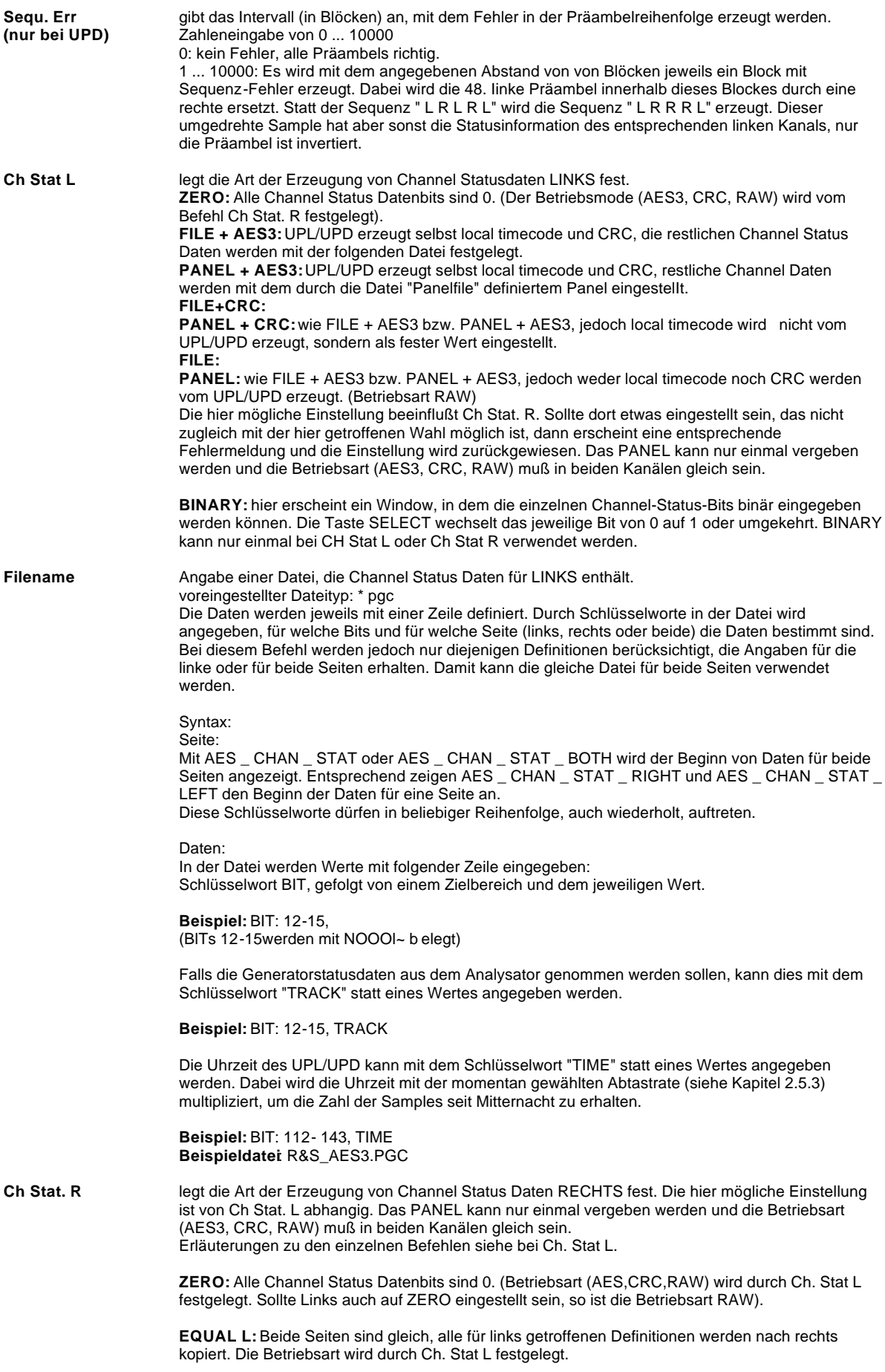

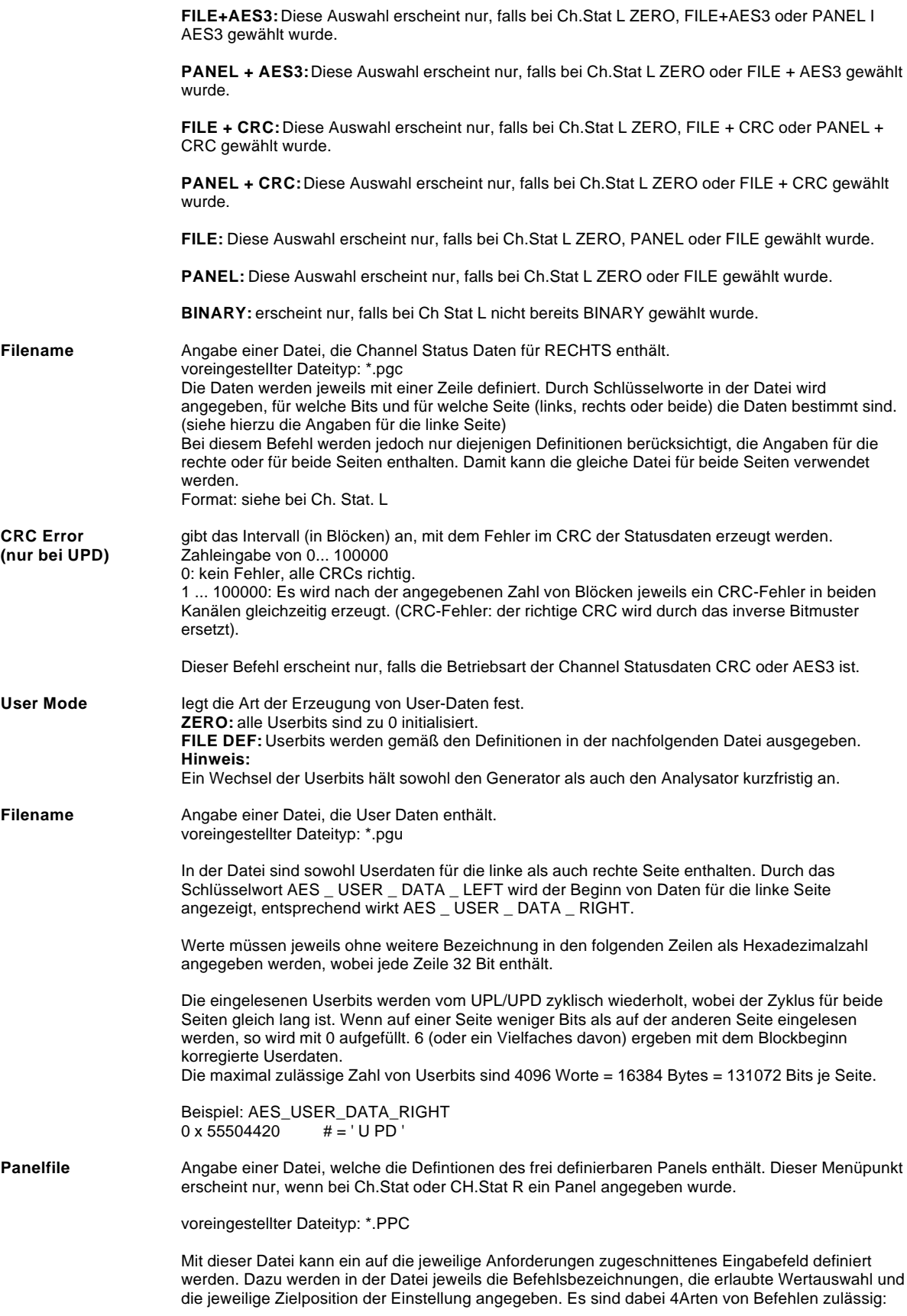

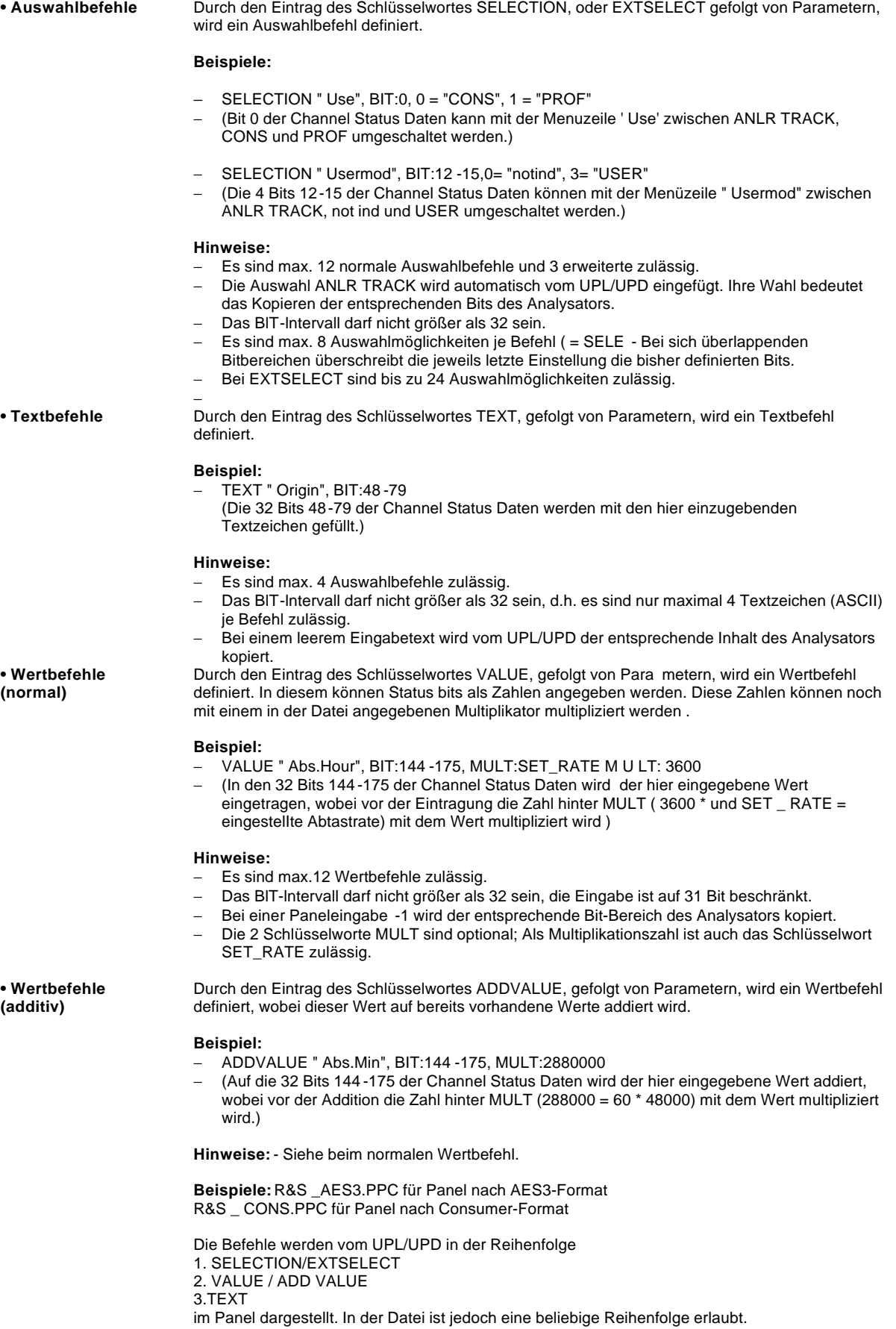

## **4. Protokoll-Analyse**

#### **Bildschirmaufbau:**

Der Bildschirm (bestehend aus 16 Zeilen zu je 50 Zeichen) wird in 2 Bereiche aufgeteilt:

#### **OBEN: Feste Protokollanzeigen:**

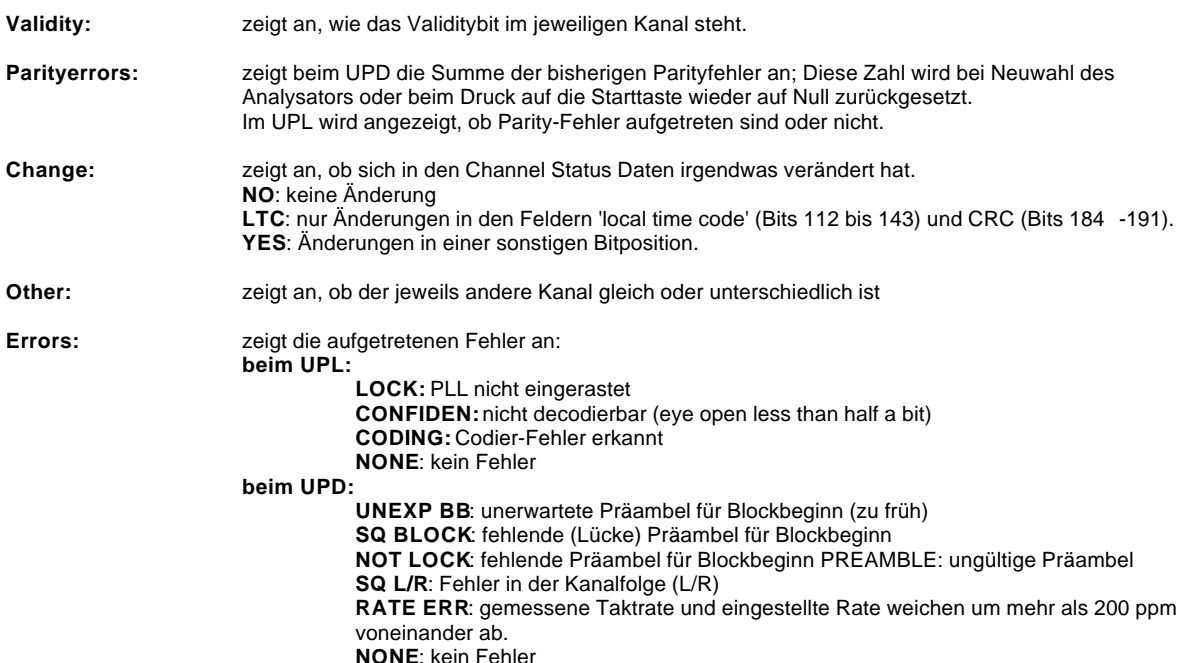

**UNTEN:** Diese 13 Zeilen können mit einer Protokollsteuerdatei dem jeweils verwendeten ProtokolI angepaßt werden .

Die Fehlerzähler Parityerror, CRC \_ links und CRC \_ rechts können beim UPD durch Drücken auf die Starttaste oder Neuwahl des Analysators zurückgesetzt werden.

In der Bilddarstellung werden sich ändernde Statusbits bei der Ausgabe rot dargestellt. Seit der letzten Ausgabe unveränderter Bits werden in grün dargestellt. Kommentartexte ("PRlNT"-Befehl) werden in gelb dargestellt.

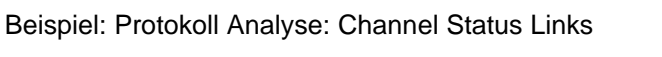

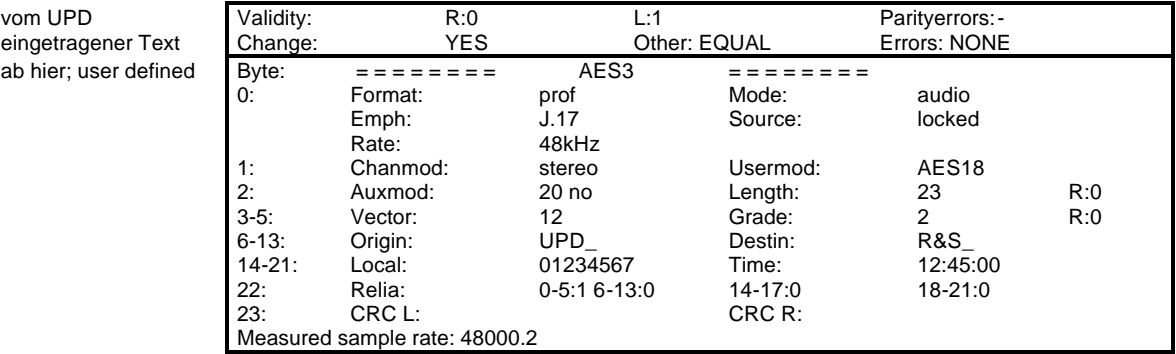

dieses Beispiel wird mit der Protokolldatei R&S \_AES3.PAC erzeugt.

**Source** wählt die darzustellenden Daten aus. **CHAN STAT L** Channel Status Daten Iinks werden dargestellt. **CHAN STAT R** Channel Status Daten rechts werden dargestellt. **USER L** User Daten links werden dargestellt. **USER R** User Daten rechts werden dargestelIt.

bei CHAN STAT L oder R erscheint folgende weitere Zeile:

Proto File Proto File wählt die Interpretationsdatei für Channel Status Daten aus. Auswahl aus: Dateinamen, voreingestellter Dateityp: \*.pac

Beschreibung:

Die Protokollinformation wird in zwei Teilen dargestellt; die beiden oberen Zeilen werden fest formatiert dargestellt und enthalten Informationen über Validity, Parity, sonstige Fehler sowie über Unterschiede der beiden Kanäle. Die restlichen Zeilen werden an Hand der Angaben in der Datei formatiert, wobei den einzelnen Bits jeweils ein beliebiger Ausgabetext zugeordnet werden kann. Diese Datei kann vom Anwender an beliebige Protokolle angepaßt werden.

Beispiel: siehe R&S\_AES3.PAC

Dateiformat: gleich wie bei USER DAT, siehe unten

bei USER DAT erscheinen folgende weitere Zeilen:

**FORMAT** Format wählt den Interpretationsmode. Auswahl aus: BINARY, HEX, ASCII, AES18 **BINARY** Userdaten werden als 01010-Folge dargestellt. Darstellung erfolgt Block aligned. **HEX** Userdaten werden als hexadezimaler Zahlen-Folge dargestellt. Darstellung erfolgt Block aligned. **ASCII** Userdaten werden als Text dargestellt. Darstellung erfolgt Block aligned. **FILE** Interpretation, Block aligned

bei FILE erscheint noch folgende Zeile:

**Proto File** Proto File wählt die Interpretationsdatei für User-Daten aus. Auswahl aus: Dateinamen, voreingestellter Dateityp: \* PAU

Dateiformat:

Die Protokolldatei hat folgenden Aufbau: Je Zeile eine Operation, gefolgt von den Parametern, jeweils durch Kommata getrennt. Die Parameter erlauben die Darstellungen von beliebigen Bits (jeweils 1 bis zu 32) aus den gewählten Daten, wobei die Ausgabeposition frei gewählt werden kann. Jede Zeile darf nicht mehr 255 Zeichen enthalten.

Operationen:

**PRINT**: Textausgabe (unabhängig von Daten)

Beispiel:

PRINT 26, 5, "Usermod:" (in Spalte 26, Zeile 5 wird der Text Usermod: eingetragen) **VALUE**: Wertausgabe, entweder als HEX-Zahl (default) oder als Text, sofern eine Zuweisung vorhanden ist. Beispiel:

VALUE 17, 3, BIT:2-4, 0 = "not ind", 4 = "no empf", 6= "50/15 " (in Spalte 17, Zeile 3 wird der Inhalt der 3 8its (2,3,4) als Hex (oder Text, falls der Wert 0, 4 oder 6 ist) dargestellt)

VALUE 17,11, CRC\_ L\_ ERR (in Spalte 17, Zeile 11 wird der Inhalt des CRC Links Fehlerzählers dargestellt)

Hinweis zur Ausgabebreite:

Falls Textzuweisungen enthalten sind, bestimmt der längste Text die Ausgabebreite; bei fehlenden Textzuweisungen ergibt sich die Ausgabebreite aus der Anzahl der darzustellenden Bits.

Als Datenquelle sind folgende Angaben zulässig:

• 'BIT' gefolgt von ':' und der Angabe der Bits:

- − eine Zahl von 0 bis 191: Einzelbit
- − ein Intervall (z.B. 4 -9): zusammengefaßte Folge von Bits, max. 32 Bits zulässig.

• 'CRC \_ L \_ ERR': interner Fehlerzähler der CRC \_ Fehler links.

• 'CRC \_ R \_ ERR': interner Fehlerzähler der CRC\_ Fehler rechts.

• 'MEASURED \_ RATE': gemessene Abtastrate (dargestelIt als 5.1 -stellige Floatzahl (z. B . '48001.2 ')

**BINARY**: wie VALUE, jedoch Default-Ausgabe als Bitmuster.

**TEXT**: Textausgabe (in ASCII) in der jeweiligen durch die Anzahl der ausgewählten Bits Zahl von Buchstaben; Je TEXT-Operation können nur jeweils 32 Bit dargestellt werden, für längere Textausgabe sind mehrere Textzeilen hintereinander zu verwenden.

Beispiel:

TEXT 17,8, BIT:48-79 (in Spalte 17, Zeile 8 wird der Inhalt der 32 Bits als Text dargestellt) Nicht druckbare Zeichen werden als '?' bzw. '.' falls '0' dargestellt.

**TIME**: Zeitausgabe (als 12:45:56) der ausgewählten Zahl dividiert durch die angegebene Rate. Zahl/Rate wird als Sekunden seit Mitternacht interpretiert.

Beispiele:

TIME35,9, BIT:144 -175, RATE:48000.0 TIME35,9, BIT: 144 -175, RATE:SET \_ RATE (in Spalte 35, Zeile 9 wird der Inhalt der 32 Bits als Zeit (z.B.12:34:45) dargestellt)

**RATE**: Sollte derAbtastrate entsprechen, kann als Floatzahl angegeben werden. Alternativ sind hier auch folgende Angaben möglich:

MEASURED\_RATE: gemessene Taktrate SET\_RATE: im Panel eingestellte Taktrate

## **5. Auszug aus der Norm AES3**

### **AES Recommended practice for digital audio engineering-- Serial transmission format for two-channel linearly represented digital audio data**

#### **1 Scope**

This document specifies a recommended interface for the serial digital transmission of two channels of periodically sampled and linearly represented digital audio data from one transmitter to one receiver.

It is expected that the format will be used to convey audio data that have been sampled at any of the sampling **frequencies recognized** by the AES5 *Recommended Practice for Professional Digital Audio Applications Employing Pulse-Code Modulation--Preferred Sampling Frequencies.*

The format is intended for use with shielded twisted pair cable of conventional design over distances of up to 100 m without transmission equalization or any special equalization at the receiver. Longer cable lengths may be used, but with a rapidly increasing requirement for care in cable selection and possible receiver equalization or the use of active repeaters, or both.

The document does not cover connection to any common carrier equipment, nor does it specifically address any questions about the synchronizing of large systems, although by its nature the format permits easy synchronization of receiving devices to the transmitting devices.

Specific synchronization issues are covered in AES 11.

In this interface specification, mention is made of an interface for consumer use. The two interfaces are not identical.

An engineering guideline document to accompany this interface specification is in preparation.

#### **2 Interface format**

#### **2.1 Terminology**

**2.1.1 sampling frequency:** Frequency of the samples representing an audio signal. When more than one audio signal is transmitted through the same interface, the sampling frequencies are identical.

**2.1.2 audio sample word:** Amplitude of a digital audio sample. Representation is linear in 2's complement binary form. Positive numbers correspond to positive analog voltages at the input of the analog-to-digital converter (ADC). The number of bits per word can be specified from 16 to 24 in two coding ranges (less than or equal to 20 bits and less than or equal to 24 bits).

**2.1.3 auxiliary sample bits:** 4 least significant bits (LSBs) which can be assigned as auxiliary sample bits and used for auxiliary information when the number of audio sample bits is less than or equal to 20.

**2.1.4 validity bit:** Bit indicating whether the audio sample bits in the subframe (time slots 4 to 27 or 8 to 27, depending on the audio word length as described in 2.2.1 ) are suitable for conversion to an analog audio signal.

**2.1.5 channel status:** Bits carrying, in a fixed format derived from the block (see 2.1.11), information associated with each audio channel which is decodable by any interface user.

**2.1.6 user data:** Channel provided to carry any other information.

**2.1.7 parity bit:** Bit provided to permit the detection of an odd number of errors resulting from malfunctions in the interface.

**2.1.8 preambles:** Specific patterns used for synchronization. There are three different preambles (see 2.4).

**2.1.9 subframe:** Fixed structure used to carry the information described in 2.2.2).

**2.1.10 frame:** Sequence of two successive and associated subframes.

**2.1.11 block:** Group of 192 consecutive frames. The start of a block is designated by a special subframe preamble (see 2.4).

**2.1.12 channel coding:** Coding describing the method by which the binary digits are represented for transmission through the interface.

#### **2.2 Structure of format**

**2.2.1 Subframe format** Each subframe is divided into 32 time slots, numbered from 0 to 31 (see figure 1).

Time slots 0 to 3 (preambles) carry one of the three permitted preambles (see 2.2.2 and 2.4; also see figure 2).

Time slots 4 to 27 (audio sample word) carry the audio sample word in linear 2's complement representation. The most significant bit (MSB) is carried by time slot 27.

When a 24-bit coding range is used, the LSB is in time slot 4 [see figure 1(a)].

When a 20-bit coding range is sufficient, time slots 8 to 27 carry the audio sample word with the LSB in time slot 8. Time slots 4 to 7 may be used for other applications. Under these circumstances, the bits in time slots 4 to 7 are designated auxiliary sample bits [see figure 1(b)].

If the source provides fewer bits than the interface allows (either 20 or 24), the unused LSBs are set to logic 0.

Time slot 28 (validity bit) carries the validity bit associated with the audio sample word (see 2.5).

Time slot 29 (user data bit) carries 1 bit of the user data channel associated with the audio channel transmitted in the same subframe (see Section 3).

Time slot 30 (channel status bit) carries 1 bit of the channel status information associated with the audio channel transmitted in the same subframe (see Section 4) .

Time slot 31 (parity bit) carries a parity bit such that time slots 4 to 31 inclusive will carry an even number of ones and an even number of zeros (even parity).

NOTE The preambles have even parity as an explicit property.

#### **2.2.2 Frame format**

A frame is uniquely composed of two subframes (see figure 2). The rate of transmission of frames corresponds exactly to the source sampling frequency.

The first subframe normally starts with preamble "X." However, the preamble changes to preamble "Z" once every 192 frames. This defines the block structure used to organize the channel status information. The second subframe always starts with preamble "Y."

| 0                     | $3\quad 4$ |            |                                                                                                    | 27 28      |   |   |             | 31 |  |
|-----------------------|------------|------------|----------------------------------------------------------------------------------------------------|------------|---|---|-------------|----|--|
| Preamble              | <b>LSB</b> |            | 24-bit audio sample word                                                                                                  | <b>MSB</b> | V | U | C           | P  |  |
|                       |            |            | (a)                                                                                                    |            |   |   |             |    |  |
|                       |            |            | γ<br>Validity bit<br>U<br>User data bit<br>Ċ<br>P<br>Channel status bit<br>Parity bit<br><b>AUX</b> Auxiliary sample bits |            |   |   |             |    |  |
| 78<br>$3\quad 4$<br>o |            |            |                                                                                                    | 27 28      |   |   | 31          |    |  |
| Preamble              | <b>AUX</b> | <b>LSB</b> | 20-bit audio sample word                                                                                                  | <b>MSB</b> | V | U | $\mathbf c$ | P  |  |
|                       |            |            | (b)                                                                                                    |            |   |   |             |    |  |

Figure 1. Subframe format.

The modes of transmission are signaled by setting bits 0 to 3 of byte1 of channel status.

Two-channel mode: In two-channel mode, the samples from both channels are transmitted in consecutive subframes. Channel 1 is in subframe 1, and channel 2 is in subframe 2.

Stereophonic mode: In stereophonic mode, the interface is used to transmit stereophonic audio in which the two channels are presumed to have been simultaneously sampled. The left, or "A," channel is in subframe 1, and the right, or "B," channel is in subframe 2.

Each bit to be transmitted is represented by a symbol comprising two consecutive binary states. The first state of a symbol is always different from the second state of the previous symbol. The second state of the symbol is identical to the first if the bit to be transmitted is logic 0. However, it is different if the bit is logic 1 (see figure 3).

Single-channel mode (monophonic): In monophonic mode, the transmitted bit rate remains at the normal twochannel rate and the audio sample word is placed in subframe 1. Time slots 4 to 31 of subframe 2 either carry the bits identical to subframe 1 or are set to logic 0. A receiver normally defaults to channel 1 unless manual override is provided.

Primary / secondary mode: In some applications requiring two channels where one of the channels is the main or primary channel while the other is a secondary channel, the primary channel is in subframe 1, and the secondary channel is in subframe 2.

To minimize the direct-current (dc) component on the transmission line, to facilitate clock recovery from the data stream, and to make the interface insensitive to the polarity of connections, time slots 4 to 31 are encoded in biphase-mark.

#### **2.4 Preambles**

Preambles are specific patterns providing synchronization and identification of the subframes and blocks.

To achieve synchronization within one sampling period and to make this process completely reliable, these patterns violate the biphase-mark code rules, thereby avoiding the possibility of data imitating the preambles.

A set of three preambles is used. These preambles are transmittcd in the time allocated to four time slots at the start of each subframe (time slots 0 to 3), and are represented by eight successive states. The first state of the preamble is always different from the second state of the previous symbol (representing the parity bit). Depending on this state the preambles are:

Preceding state 0 1

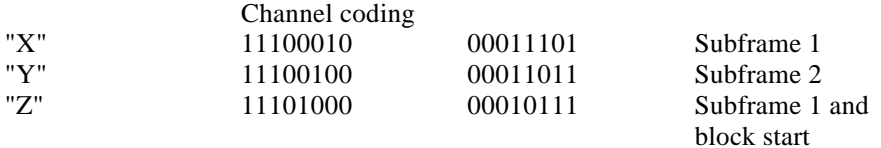

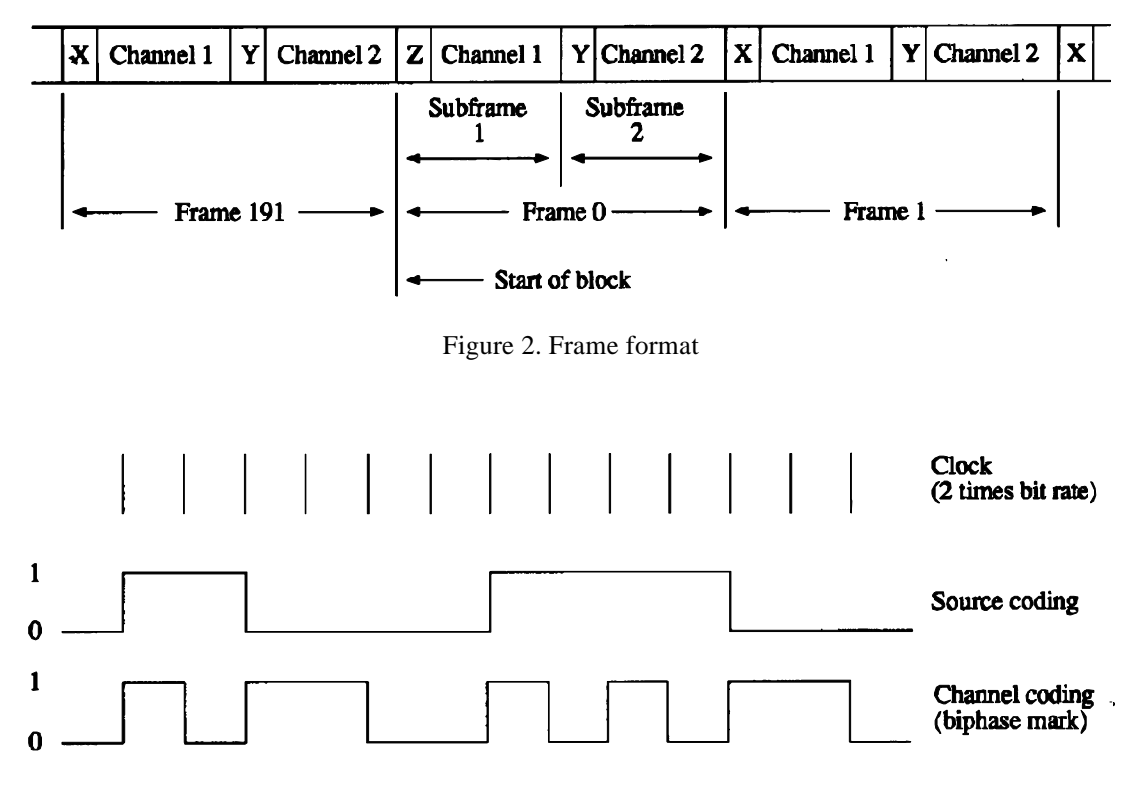

Figure 3. Channel coding

Like biphase code, these preambles are dc free and provide clock recovery. They differ in at least two states from any valid biphase sequence.

Figure 4 represents preamble "X."

NOTE: Owing to the even-parity bit in time slot 31, all preambles will start with a transition in the same direction (see 2.2.1). Thus only one of these sets of preambles will, in practice, be transmitted through the interface. However, it is necessary for either set to be decodable because a polarity reversal might occur in the connection.

#### **2.5 Validity bit**

The validity bit is logic 0 if the audio sample word is suitable for conversion to an analog audio signal, and it is logic 1 if it is not.

There is no default state for the validity bit.

#### **3 User data format**

User data bits may be used in any way desired by the user.

Possible formats for the user data channel are indicated by the channel status byte 1, bits 4-7.

The default value of the user data bit is logic 0.

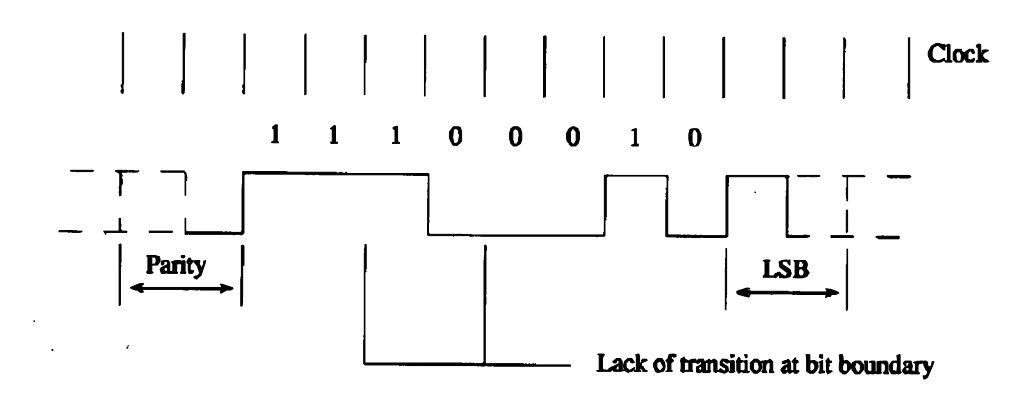

Figure 4 Preamble X (11100010).

#### **4 Channel status format**

The channel status for each audio signal carries information associated with that audio signal, and thus it is possible for different channel status data to be carried in the two subframes of the digital audio signal. Examples of information to be carried in the channel status are: length of audio sample words, number of audio channels, sampling frequency, sample address code, alphanumeric source and destination codes, and emphasis. Channel status information is organized in 192-bit blocks, subdivided into 24 bytes (see figure 5). The first bit of each block is carried in the frame with preamble "Z. "

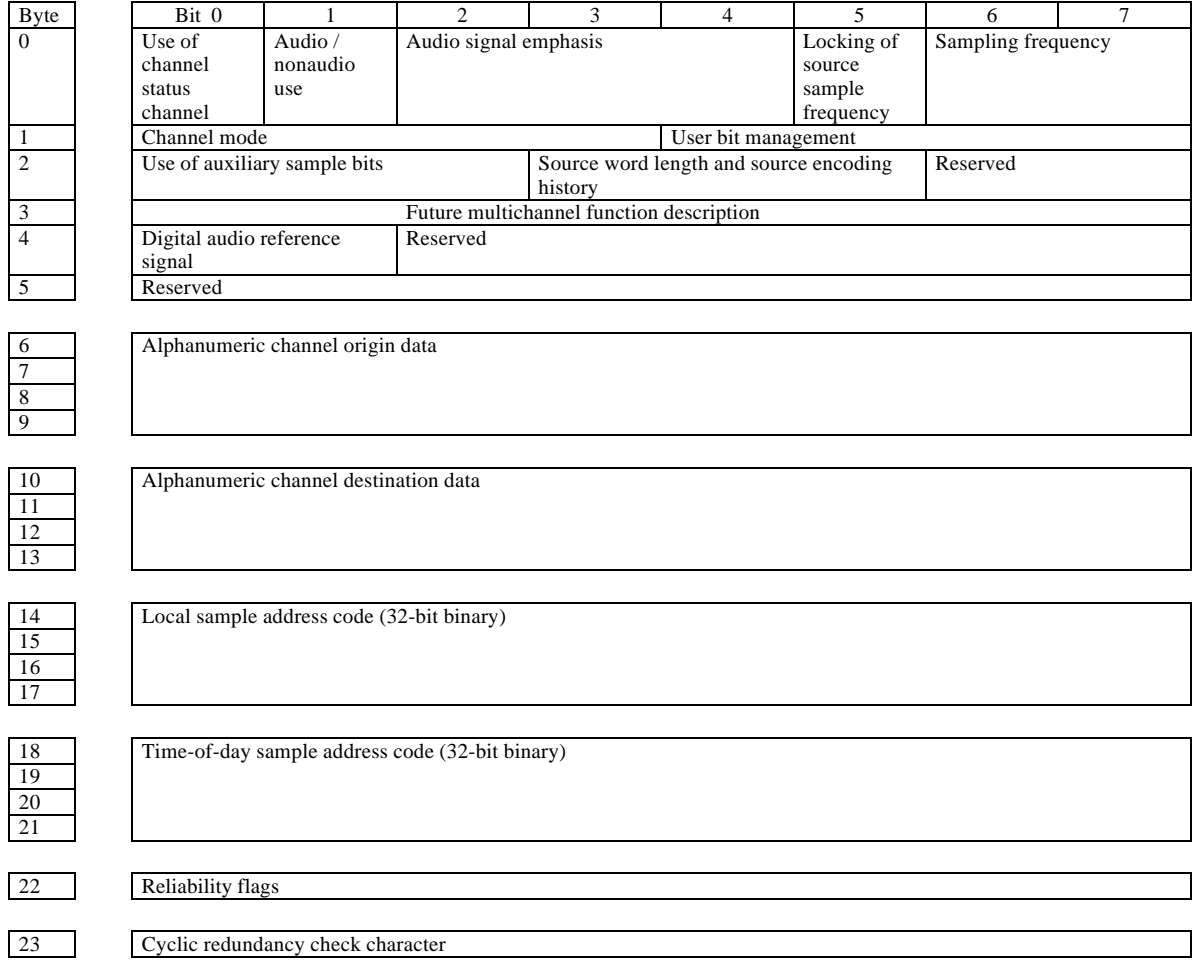

Figure 5. Channel status data format.

The specific organization follows, wherein the suffix 0 designates the first byte or bit.

Byte 0

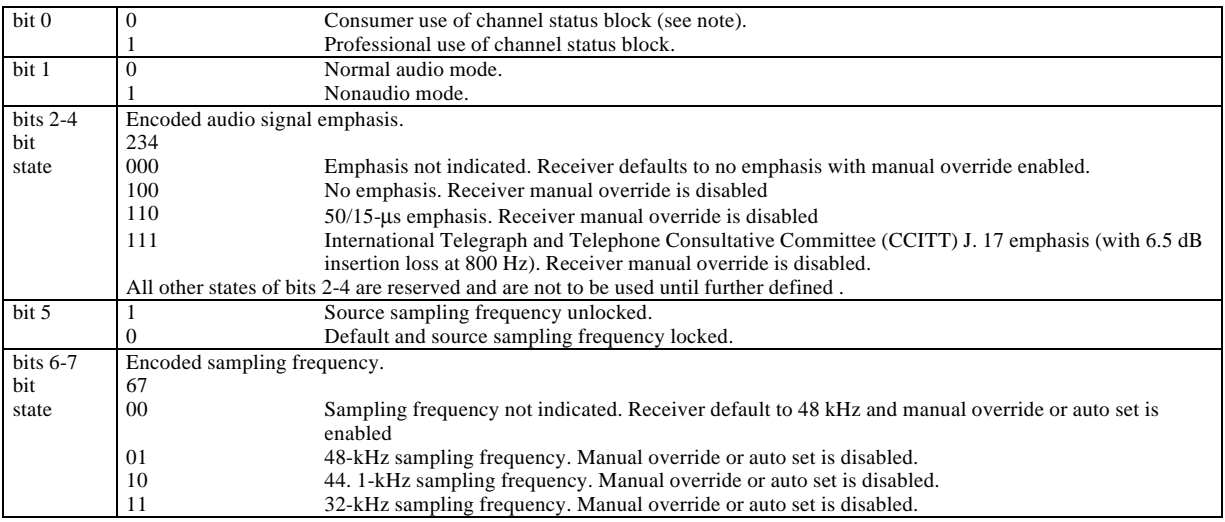

NOTE: The significance of byte 0, bit 0 is such that a transmission from an interface conforming to IEC 958 "consumer use" can be identified, and a receiver conforming only to IEC 958 "consumer use" will correctly identify a transmission from a "professional-use" interface as defined in this standard. Connection of a "professional-use" transmitter with a "consumer-use" receiver or vice versa might result in unpredictable operation. Thus the following byte definitions only apply when bit  $0 = \text{logic 1}$  (professional use of the channel status block) .

#### Byte 1

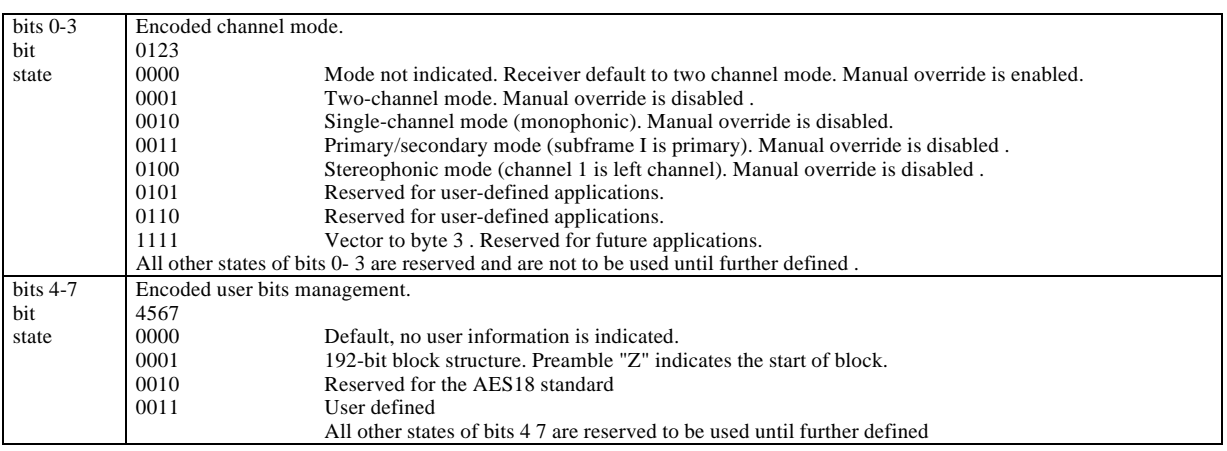

## Byte 2

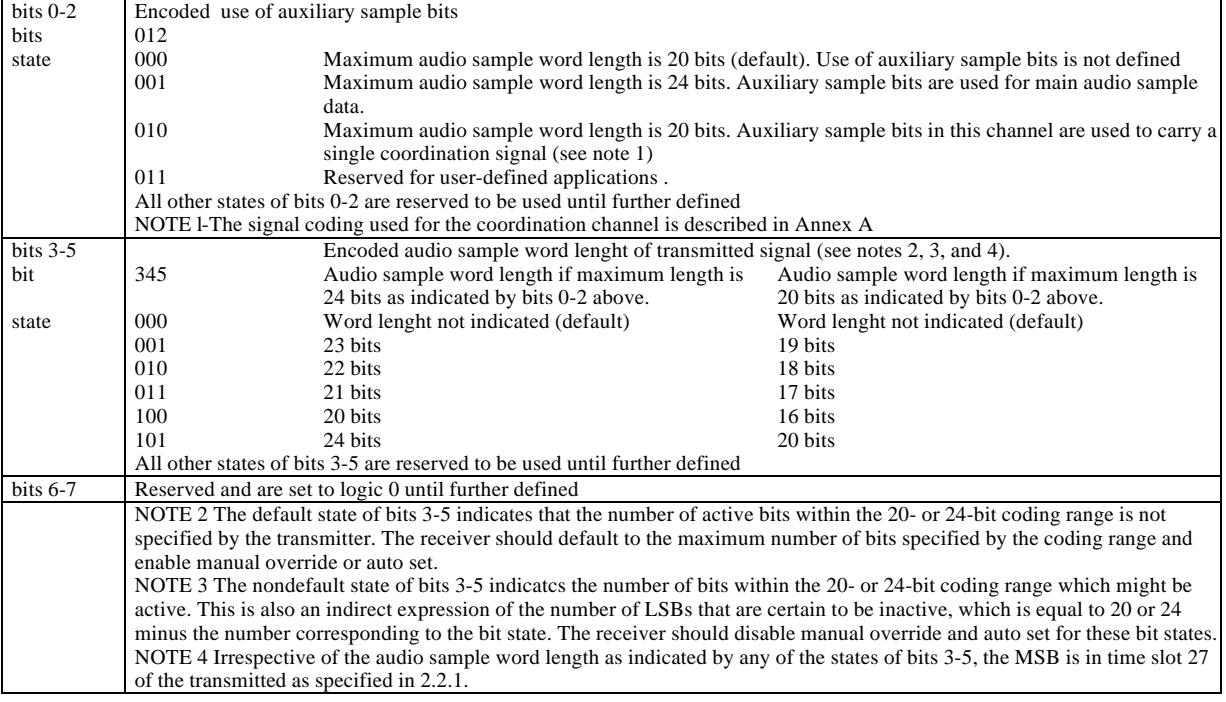

## Byte 3

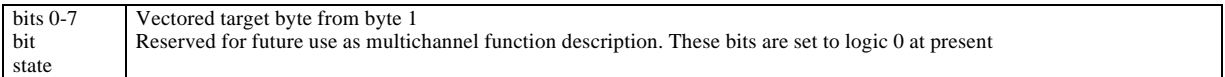

## Byte 4

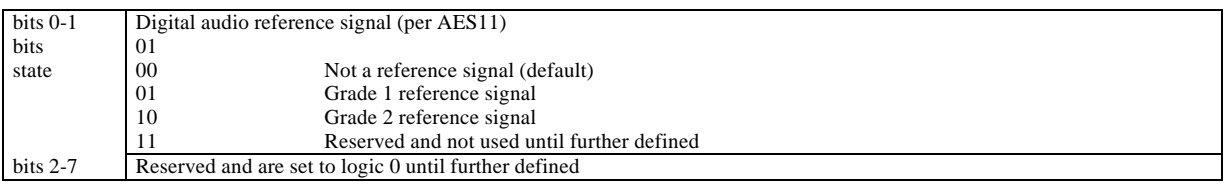

## Byte 5

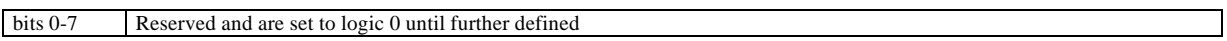

## Bytes 6-9

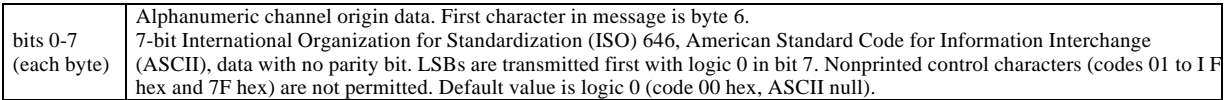

## Bytes 10-13

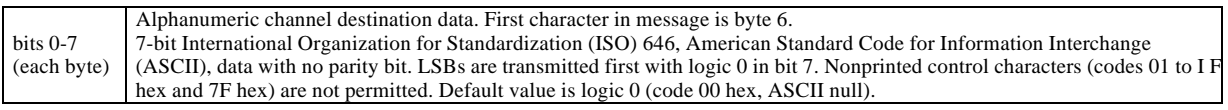

#### Bytes 14-17

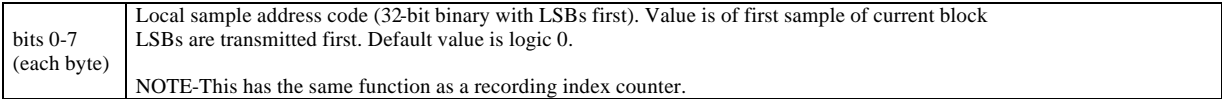

#### Bytes 18-21

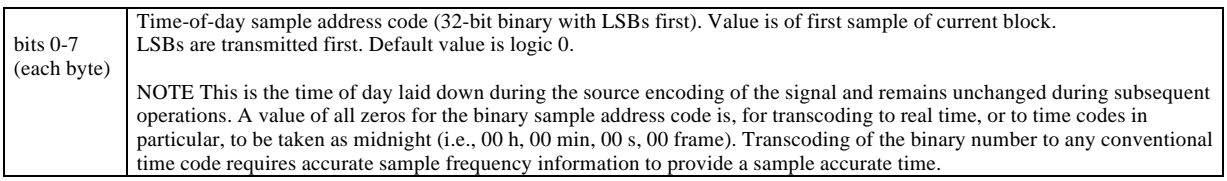

#### Byte 22

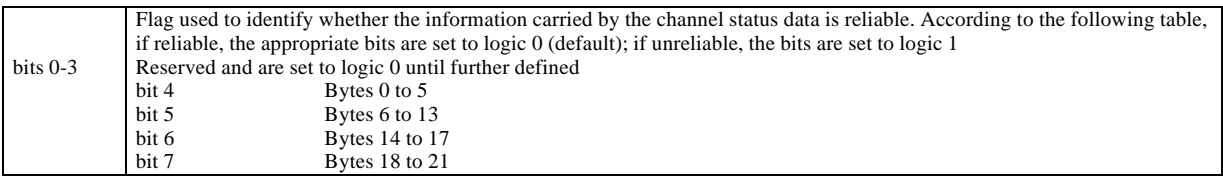

#### Byte 23

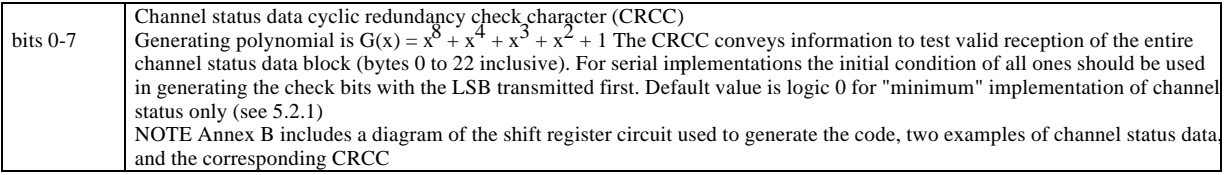

#### **5. Interface format implementation**

#### **5.1 General**

To promote compatible operation between items of equipment built to this specification it is necessary to establish which information bits and operational bits need to be encoded and sent by a transmitter and decoded by an interface receiver.

Documentation shall be provided describing the channel status features supported by the interface transmitters and receivers.

#### **5.2 Transmitter**

Transmitters shall follow all the formatting and channel coding rules established in earlier sections of this specification including all notes therein. Along with the audio sample word, all transmitters shall correctly encode and transmit the validity bit, user bit, parity bit, and the three preambles. The channel status shall be encoded to one of the implementations given in 5.2.1, 5.2.2, and 5.2.3.

The following three implementations are defined: "minimum," "standard," and "enhanced." These terms are used to communicate in a simple manner the level of implementation of the interface transmitter involving the many features of channel status. Irrespective of the level of implementation, all reserved states of bits defined in Section 4 shall remain unchanged.

#### **5.2.1 "Minimum" implementation of channel status**

The "minimum" implementation represents the lowest level of implementation of the interface that meets the requirements of this specification document. In the "minimum" implementation, transmitters shall encode and transmit channel status byte 0 bit 0 with a state of logic 1 signifying "professional use of channel status block." All other channel status bits of byte 0 to byte 23 inclusive shall be transmitted with the default state of all logic 0-5. In this circumstance, the receiver will adopt the default conditions specified in bytes 0 to 2.

If additional bytes of channel status (which do not fully comply with the "standard" implementation, see 5.2.2) are implemented as required by an application, the interface transmitter shall be classified as a "minimum" implementation of channel status.

It should be noted that the "minimum" implementation imposes severe operational restrictions on some receiving devices which may be connected to it. For example, receivers implementing byte 23 will normally show a cyclic redundancy check error when the default value of logic 0 is received as the CRCC. Also, reception of the default value for byte 0 bits 6-7 might cause improper operation in receiving devices not supporting manual override or auto set capabilities.

#### **5.2.2 "Standard" implementation of channel status**

The "standard" implementation provides a fundamental level of implementation which should prove sufficient for general applications in professional audio or broadcasting. In addition to conforming to the requirements described in 5 .2.1 for the "minimum" implementation, a "standard" implementation interface transmitter shall correctly encode and transmit all channel status bits in byte 0, byte 1, byte 2, and byte 23 (CRCC) in the manner specified in this document.

#### **5.2.3 "Enhanced" implementation of channel status**

In addition to conforming to the requirements described in 5.2.2 for the "standard" implementation, the "enhanced" implementation shall provide further capabilities .

#### **5.3 Receivers**

Implementation in receivers is highly dependent on the application. Proper documentation shall be provided on the level of implementation of the interface receiver for decoding the transmitted information (validity, user, channel status, parity) and on whatever subsequent action is taken by the equipment of which it is a part.

#### **6 Electrical requirements**

#### **6.1 General characteristics**

The electrical parameters of the interface are based on those defined in CCITT V. 11 which allow transmission of balanced-voltage digital signals up to a few hundred meters distance.

In order to improve the balance of the transmitter or the receiver, or both, beyond that recommended by the CCITT, a circuit conforming to the general configuration shown in figure 6 may be used.

In this circuit, the series capacitors Cg and Cg isolate the transformers and prevent damage from connection to a source containing a dc voltage. In addition to achieving higher rejection of common-mode signals, the transformers reduce grounding and electromagnetic interference (EMI) problems. Although equalization may be used at the receiver, no equalization before transmission shall be permitted.

The interconnecting cable shall be balanced and screened (shielded) with a nominal characteristic impedance of 110  $\Omega$  at frequencies from 0.1 to 6.0 MHz.

#### **6.2 Line driver characteristics**

#### **6.2.1 Output impedance**

The line driver shall have a balanced output with an internal impedance of 110  $\Omega$  +20%, at frequencies from 0.1 to 6.0 MHz, when measured at the output terminals .

#### **6.2.2 Signal amplitude**

The signal amplitude shall be between 2 and 7 V peak to peak, when measured across a 110-  $\Omega$  resistor connected to the output terminals, without any interconnecting cable present.

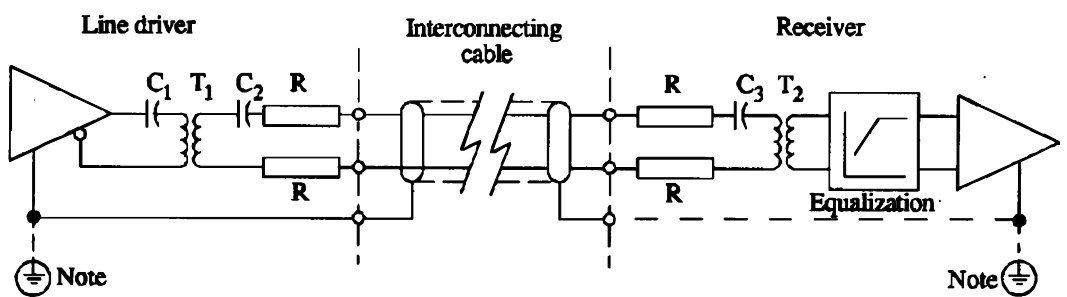

Note - Signal ground may be further connected to external protective ground if national regulations require.

Figure 6 General circuit configuration.

#### **6.2.3 Balance**

Any common-mode component at the output terminals shall be more than 30 dB below the signal at frequencies from dc to 6 MHz.

#### **6.2.4 Rise and fall times**

The rise and fall times, determined between the 10% and 90% amplitude points, shall be between 5 ns and 30 ns when measured across a 110- $\Omega$  resistor connected to the output terminals, without any interconnecting cable present.

NOTE: Operation toward the lower limit of 5 ns may improve the received signal eye pattern, but may increase EMI at the transmitter. Equipment must meet local regulations regarding EMI.

Data transitions shall occur within + 20 ns of an ideal jitter-free clock measured at the half-voltage points. NOTE: This specification applies only to the signal after channel coding. Tighter specifications apply to the audio sample clock.

#### **6.3.1 Terminating impedance**

The receiver shall present an essentially resistive impedance of 110  $\Omega$  + 20% to the interconnecting cable over the frequency band from 0.1 to 6.0 MHz when measured across the input terminals. The application of more than one receiver to any one line might create transmission errors due to the resulting impedance mismatch.

#### **6.3.2 Maximum input signals**

The receiver shall correctly interpret the data when connected directly to a line driver working between the extreme voltage limits specified in 6.2.2.

NOTE: The AES3-1985 specification for line driver signal amplitude was 10 V peak to peak maximum.

#### **6.3.3 Minimum input signals**

The receiver shall correctly sense the data when a ran dom input signal produces the eye diagram characterized by a Vmin of 200 mV and Tmin of 50% of Tnom (see figure 7).

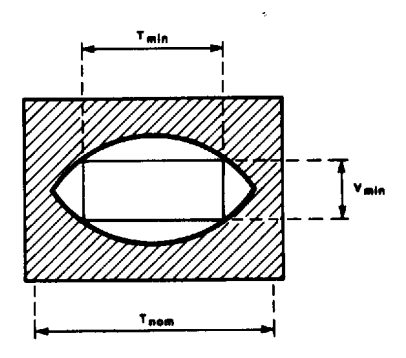

 $T_{\text{min}}$ : 0.5 x  $T_{\text{nom}}$  $V_{\text{min}}^{\text{min}}$ : 200 m $\ddot{V}$ T<sub>nom</sub> One-half the biphase symbol period

Figure 7, Eye diagram

#### **6.3.4 Receiver equalization**

Optional equalization can be applied in the receiver to enable an interconnecting cable longer than 100 m to be used. A suggested frequency equalization characteristic is shown in figure 8. The receiver shall meet the requirements specified in 6.3.2 and 6.3.3.

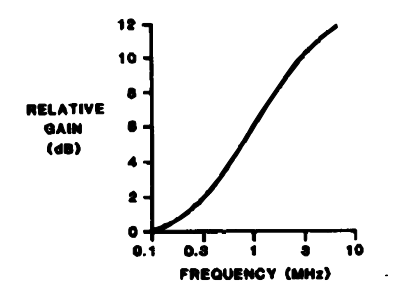

Figure 8. Suggeseted equalization characteristic for receiver

#### **6.3.5 Common-mode rejection**

There shall be no data errors introduced by the presence of a common-mode signal of up to 7 V peak at frequencies from dc to 20 kHz.

#### **6.4 Connectors**

The standard connector for both outputs and inputs shall be the circular latching three-pin connector described in IEC 268- 12. (This type of connector is normally called XLR.)

An output connector fixed on an item of equipment shall use male pins with a female shell. The corresponding cable connector shall thus have female pins with a male shell.

An input connector fixed on an item of equipment shall use female pins with a male shell. The corresponding cable connector shall thus have male pins with a female shell. The pin usage shall be:

- Pin 1 Cable shield or signal earth;
- Pin 2 Signal;
- Pin 3 Signal.

(Note that the relative polarity of pins 2 and 3 is not important in the digital case.)

Equipment manufacturers should clearly label digital audio inputs and outputs as such, including the terms "digital audio input" or "digital audio output" as appropriate .

In such cases where panel space is limited and the function of the connector might be confused with an analog signal connector, the abbreviation Dl or DO should be used to designate digital audio inputs and outputs, respectively.

#### **7 Normative References**

[The following Standards contain provisions which, through reference in this text, constitute provisions of this Standard. At the time of publication, the editions indicated were valid. All standards are subject to re vision, and the most recent editions of the Standards listed below should be obtained.]

AES5-1984, AES Recommended Practice for Professional Digital Audio Applications Employing Pulse Code Modulation Preferred Sampling Frequencies, Audio Enginering Society, New York, NY, USA (1984).

AES10-1991, AES Recommended Practice for Digital Audio Engineering--Serial Multichannel Audio Digital Interface (MADI), Audio Engineering Society, New York, NY, USA (1991) .

AES 11 - 1991, AES Recommended Practice for Digital Audio Engineering--Synchronization of Digital Audio Equipment in Studio Operations, Audio Engineering Society, New York, NY, USA (1991).

AES18-1992, AES Recommended practice for digital audio engineering--Format for the user data channel of the AES digital audio interface, Audio Engineering Society, New York, NY, USA (1992).

CCIR Recommendation 647, A digital audio interface for broadcasting studios, Green Book, vol. 10 part 1, International Radio Consultative Committee (CCIR), Dubrovnik, Yugoslavia (1986).

CCITT Recommendation J.17, Pre-emphasis used on sound program circuits, International Telegraph and Telephone Consultative Committee (1972).

CCITT Recommendation V.11, Electrical characteristics for balanced double-current interchange circuits for general use with integrated circuit equipment in the field of data communications, International Telegraph and Telephone Consultative Committee (1976, 1980).

IEC 268-11, Sound system equipment, part 11: Application of connectors for the interconnection of sound system components, International Electrotechnical Commission, Geneva, Switzerland (1987).

IEC 268-12,Sound system equipment, part 12: Application of connectors for broadcast and similar use, International Electrotechnical Commission, Geneva, Switzerland (1987).

IEC 841, Audio recording--PCM encoder / decoder system, International Electrotechnical Commission, Geneva, Switzerland (1988).

IEC 908, Compact disc digital audio system, International Electrotechnical Commission, Geneva, Switzerland (1987).

IEC 958, Digital audio interface, International Electrotechnical Commission, Geneva, Switzerland (1989).

ISO 646: 1983, Information processing--ISO 7 -bit coded character set for information interchange, International Organization for Standardization, Geneva, Switzerland (1983).

Aus:

J. Audio Eng. Soc, Vol. 40, No. 3, 1992 March